# Processus BIMelec : modélisation d'un projet électrique dans la maquette numérique

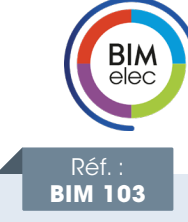

NIVEAU

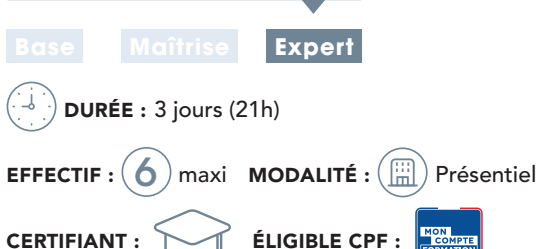

### CONTENU DU STAGE

### Introduction : notions essentielles sur le BIM

- Le BIM, Revit® et les autres outils et formats d'échanges
- Les différents niveaux de BIM
- Livrables BIM et LOD

### ALPI dans le BIM : le processus BIMelec

- La place de l'électricité dans le BIM
- Qu'est-ce que Caneco BIM ?

### Rappels sur Revit®

### ◗ Démarrage d'un nouveau projet Revit®

- Choix du fichier gabarit
- Chargement du lien Revit®
- Création et gestion des vues
- Arborescence du projet
- Implantation des équipements : tableaux, éclairages, appareils
- ◗ Création d'espaces (notion, noms)

#### ◗ Création des circuits

- Les systèmes MEP et les systèmes électriques
- Méthode de création des circuits
- Dessin automatique et manuel des fils
- Annotation des fils
- ◗ Vérification du projet avec les outils Revit®

### Échanges entre Caneco BT et Revit® : l'interface Caneco BIM

- Paramétrage et réglages avant export vers Caneco BT
- Ouverture de l'affaire dans Caneco BT
- Les données issues de la conception d'installation électrique avec Caneco BT
- Enrichissement de la maquette par l'import des résultats de calculs
- Exploitation des propriétés importées dans une nomenclature de circuits
- Dessin des chemins de câble du projet : paramétrage, utilisation des filtres

### Contrôle et vérification des données avec Caneco BIM : les outils Caneco RMEP

- Explorateur de Familles
- Gestion des arases
- NGF
- Visibilité des coupes
- Paramètres Manager
- Nomenclature

### Routage des câbles : échanges entre Caneco Implantation et Revit®

- Intérêt de Caneco Implantation : introduction au process BIMelec
- Export du projet Revit vers Caneco Implantation
- Routage des câbles
- Récupération des données Caneco Implantation dans Revit
- Affichage des câbles dans la maquette

## **@ OBJECTIF**

Maîtriser la chaîne d'outils du processus BIMelec et la méthodologie nécessaire pour définir une installation électrique en conformité avec le BIM, de la modélisation à la documentation.

### **PUBLIC**

Techniciens et ingénieurs Bureau d'Études – Modeleurs BIM – Coordinateurs BIM - Chargés d'affaires électricité

### **PRÉ-REQUIS**

- Connaissances logiciels : Caneco BT stage INST 101 + idéal INST 102, REVIT stages RVT 100 et/ou RVT 101 (REVIT Projet électrique)
- Questionnaire de positionnement pour valider la durée du stage

### **MATÉRIEL NÉCESSAIRE**

- Salle informatique pour la séance (1 PC par participant)
- Écran interactif, ou vidéo-projecteur + tableau blanc

### **MOYENS ET MÉTHODES**

- Formateurs issus du métier de l'électricité
- Démonstrations et explications techniques, échanges, travaux dirigés et mise en situation
- Support de cours papier

• Évaluation des acquis par un exercice de synthèse final Théorie : **50%** Pratique : **50%**

### SUIVI DE L'ACTION

- Feuille d'émargement signée par demi-journée
- Attestation de fin de formation

### Des outils de contrôle complémentaires

- Classification et analyse Omniclass • Analyse types de services chemins de câbles
- Analyse espaces et pièces
- Inspection des réseaux électriques
- Nettoyage du Projet
- Ajout types de câbles et types de matériaux
- Mise à jour des distributions
- Compatibilité des produits installés
- Outils de paramétrage et boites à calculs

### Enrichissement de la maquette avec les données issues d'Office Elec

- Import d'un projet Caneco Implantation dans Office Elec pour chiffrage des données
- Les échanges entre Caneco BIM et Office Elec
- Récupération dans Revit des dimensions d'une armoire créée dans Office Elec

### Modification de la maquette et des circuits associés : les différentes solutions Revit® en mode collaboratif « interne »

- Introduction au travail collaboratif
- Création de la maquette centrale
- Création de sous projets
- Création de copies locales et libération des sous projets
- Synchronisation avec la maquette centrale électrique BIM et production de livrables

### Exercices d'application et exercice de Synthèse

Poursuivre avec des prestations d'accompagnement projet

 $21$